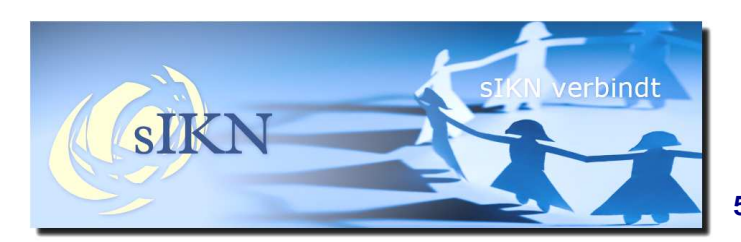

## **Kijken en luisteren via de TV voor € 69,95!**

Voor diegene met een tablet of smartphone is de gratis Kerkomroep-app beschikbaar om de uitzendingen te kunnen meemaken. Niet iedereen heeft echter de beschikking over deze apparatuur maar een TV is in veel huishoudens wel aanwezig. Met een STAS kan via de TV van deze Kerkomroepapp gebruik worden gemaakt!

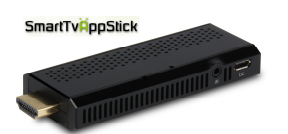

De STAS wordt aangesloten op de TV via een HDMIaansluiting en met wifi of directe aansluiting op ethernet wordt de Kerkomroep-app geladen. De STAS is zo geprogrammeerd dat direct het menu van Kerkomroep opstart zodra de gebruiker dit activeert met behulp van de afstandsbediening.

In het menu is een button opgenomen waaronder de gebruiker voorkeuren kan plaatsen. Zo kan de eigen kerk in de STAS onder een snelkeuze worden ingesteld zodat men zeer eenvoudig kan meekijken en/of luisteren.

Het standaardpakket met een voorgeprogrammeerde STAS is geschikt voor aansluiting op wifi, de kosten bedragen € 69,95. Voor aansluiting op ethernet is een aanvullende set aansluitmateriaal verkrijgbaar (STAS LAN Uitbreidingsset) voor € 19,95.

Voor bestellen van deze STAS als kerk kunt u gebruik maken van het nabestelformulier wat u aantreft onder "downloads" als u inlogt onder het tabblad "vrijwilligers" links onderaan op de website van sIKN. Particulieren kunnen deze STAS aanschaffen via http://www.smarttvappstick.com , kiest u dan de versie met Kerkomroep.

Voor meer informatie over de STAS en de verschillen met andere apparatuur voor uw luisteraars en kijkers kunt u contact opnemen met de heer Sjaak Verstraten via telefoonnummer 0182–750507 of per e-mail via Sjaak.verstraten@sikn.nl

# **Reserveert u vast in uw Agenda!**

**20 & 21 maart 2015: Beurs Kerk & Gemeente te Utrecht** 

**11 april 2015: Kerkbeheerdersdag sIKN te Bunnik** 

### **Nieuwsflits sIKN 52<sup>e</sup> editie – september 2014**

#### **Een nieuw vergaderseizoen met vaak ook nieuwe contactpersonen; Zijn uw gegevens nog actueel?**

In sIKN-Beheer kunt u als beheerder allerlei gegevens noteren om de informatie van uw kerk up-to-date te houden. Hiervoor heeft u in het verleden een gebruikersnaam en wachtwoord ontvangen om zich te kunnen aanmelden bij siKN-Beheer.

Adresgegevens van de kerk zullen niet snel wijzigen maar gegevens van contactpersonen veranderen vaker, zeker nu er weer een nieuw vergaderseizoen is begonnen. Wijziging van contactpersonen, verhuizing, een ander e-mailadres, allemaal zaken die van belang zijn om te actualiseren in ons systeem. Zo loopt u of uw opvolger niet het risico informatie te missen zoals de uitnodiging voor de Kerkbeheerdersdag!

In sIKN-Beheer kunt u met behulp van uw gebruikersnaam en wachtwoord Technisch- en Administratief Contactpersonen noteren en adressen wijzigen.

Wilt u liever een wijziging door ons laten doorvoeren of heeft u vragen over onze dienstverlening? Dan kunt u ons natuurlijk altijd een bericht sturen via info@sikn.nl onder vermelding van uw naam, de kerk, de vestigingsplaats en het debiteurnummer. Wilt u liever telefonische hulp dan kunt u contact opnemen met de Helpdesk via telefoonnummer 0182 – 750 545.

#### **Te koop geboden.**

- 8 IKR kabelontvangers, Hervormde Gemeente Nunspeet, contactpersoon dhr. L. Boeve, lammert1@gmail.com (Let op – deze zijn alleen bruikbaar wanneer u reeds IKR kabelontvangers heeft!)

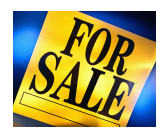

- 5 KWR's, ISKA Assen, contactpersoon dhr. J. Spaans, jassen@telfort.nl

Bent u geïnteresseerd in overname van apparatuur? Let u dan wel op dat er kleine verschillen kunnen zitten in het type KWR. Heeft u recent KWR's aangeschaft? Dan zijn deze geschikt voor wifi en inbellen met behulp van een extern inbelmodem. Dit betreft KWR Type II, herkenbaar aan enkele gele knoppen. Oudere modellen KWR's zijn niet geschikt voor wifi maar kunnen wel op een analoge lijn (modem is ingebouwd) of ethernet worden aangesloten. Dit betreft dan KWR type I, herkenbaar aan enkele rode knoppen. Deze zijn uitstekend te gebruiken maar installatie is net even anders. Handleidingen treft u aan via de website.

Vanzelfsprekend zal de overgenomen apparatuur nog in het sIKN Beheersysteem "verplaatst" moeten worden. Voor deze omzetting worden eenmalige Administratiekosten van € 30,25 (inclusief BTW) berekend door sIKN. Graag ontvangen wij ook een door beide kerken getekend document voor akkoord.

Ontvangt u deze nieuwsflits en bent u geen technisch contactpersoon meer, dan kan de beheerder van uw kerk via sIKN beheer aangeven dat u geen nieuwsbrief meer wenst te ontvangen. Eventueel kunt u ook contact opnemen met de sIKN Helpdesk om u uit te schrijven. De sIKN Helpdesk is bereikbaar via e-mail op helpdesk@sikn.nl of per telefoon op 0182 – 750 545.

………………………………………………………………………………………………………………………………………………………………..…………